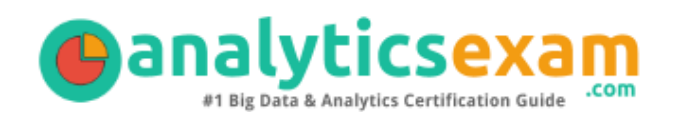

# SAS A00-282

SAS CLINICAL TRIALS PROGRAMMING PROFESSIONAL CERTIFICATION QUESTIONS & ANSWERS

Exam Summary – Syllabus – Questions

 $\overline{a}$ 

**A00-282**

**[SAS Clinical Trials Programming Professional](https://www.sas.com/en_us/certification/credentials/foundation-tools/clinical-trials-programming.html) 60-70 Questions Exam – 68% Cut Score – Duration of 110 minutes**

www.AnalyticsExam.Com

## **Table of Contents**

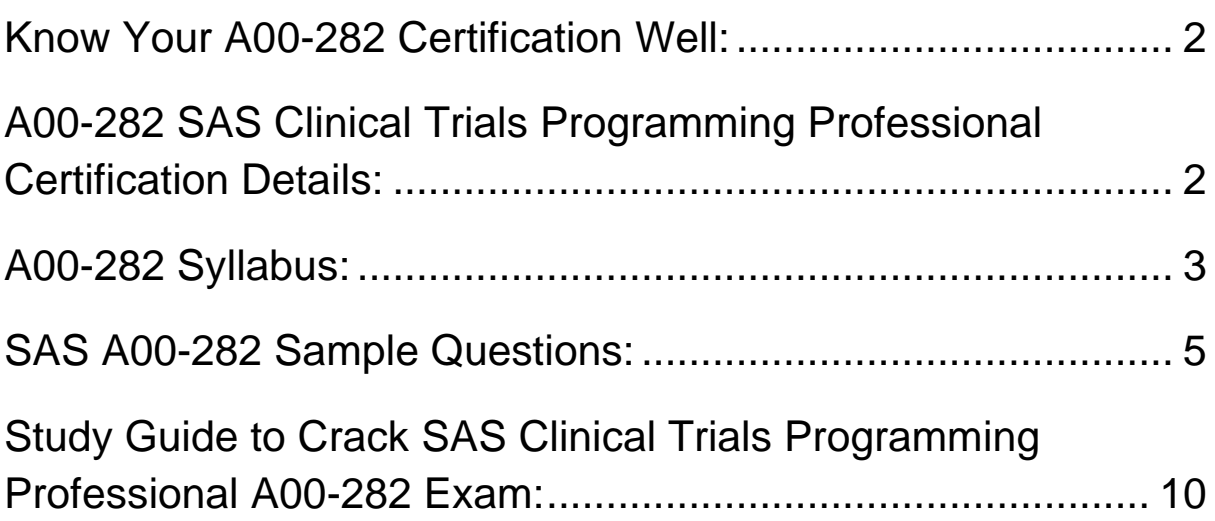

# <span id="page-2-0"></span>Know Your A00-282 Certification Well:

The A00-282 is best suitable for candidates who want to gain knowledge in the SAS Programming. Before you start your A00-282 preparation you may struggle to get all the crucial SAS Clinical Trials Programming Professional materials like A00-282 syllabus, sample questions, study guide.

But don't worry the A00-282 PDF is here to help you prepare in a stress free manner.

The PDF is a combination of all your queries like-

- What is in the A00-282 syllabus?
- How many questions are there in the A00-282 exam?
- Which Practice test would help me to pass the A00-282 exam at the first attempt?

Passing the A00-282 exam makes you SAS Clinical Trials Programming Professional. Having the SAS Clinical Trials Programming Professional certification opens multiple opportunities for you. You can grab a new job, get a higher salary or simply get recognition within your current organization.

# <span id="page-2-1"></span>A00-282 SAS Clinical Trials Programming Professional Certification Details:

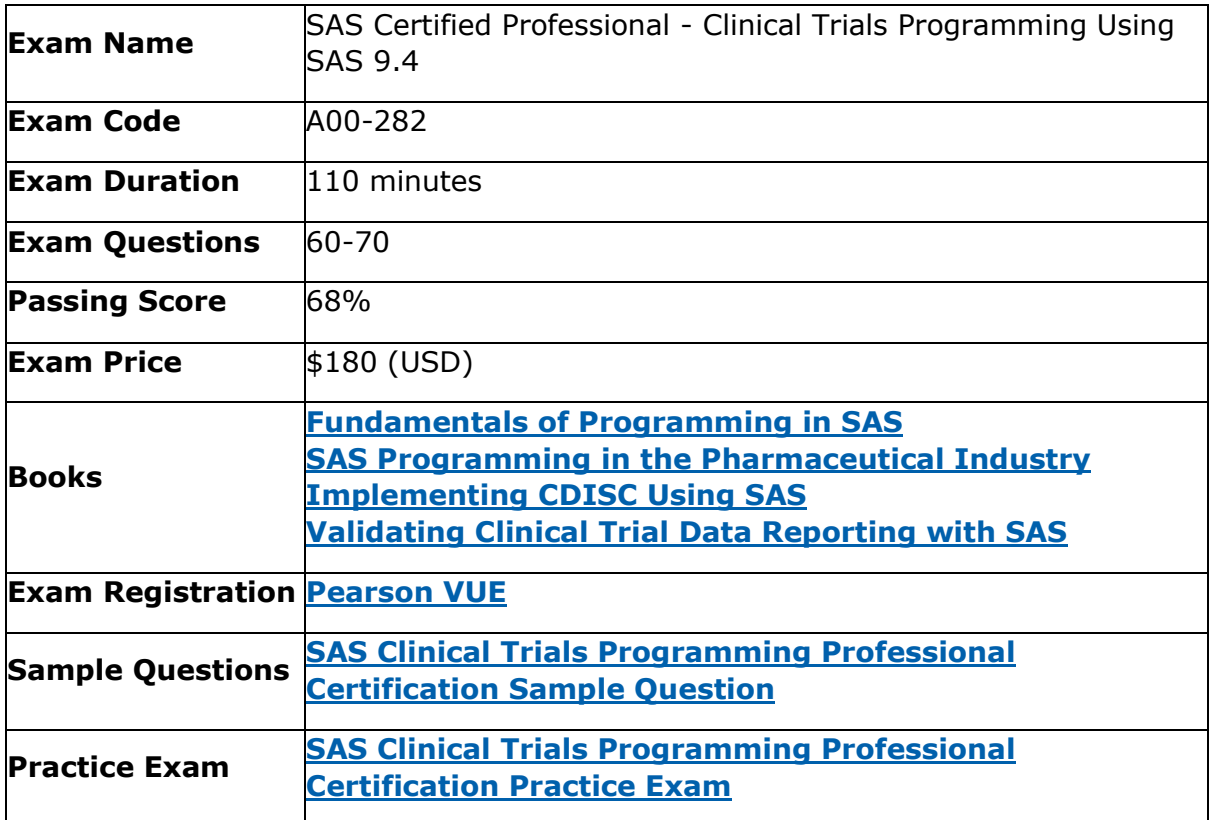

# <span id="page-3-0"></span>A00-282 Syllabus:

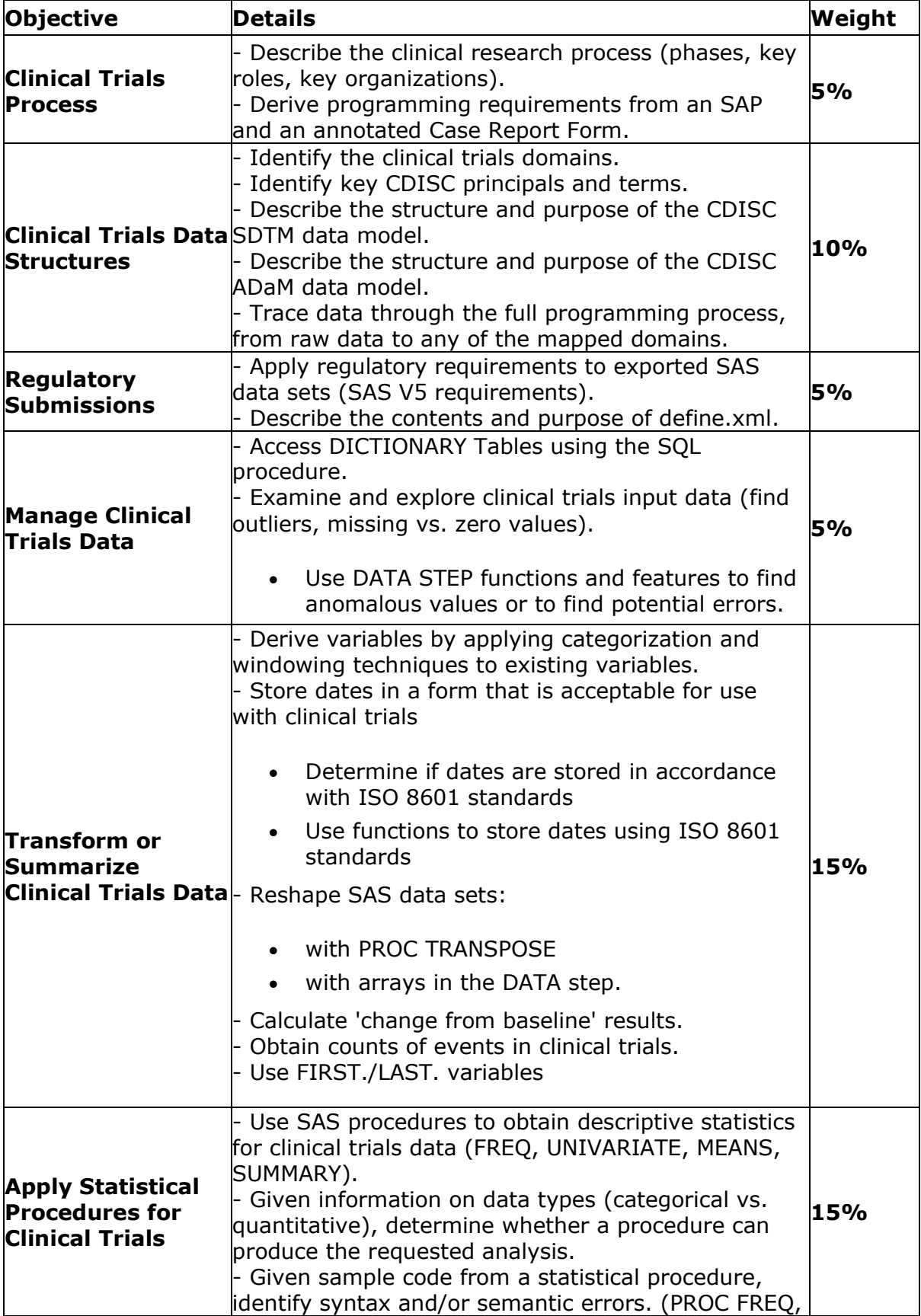

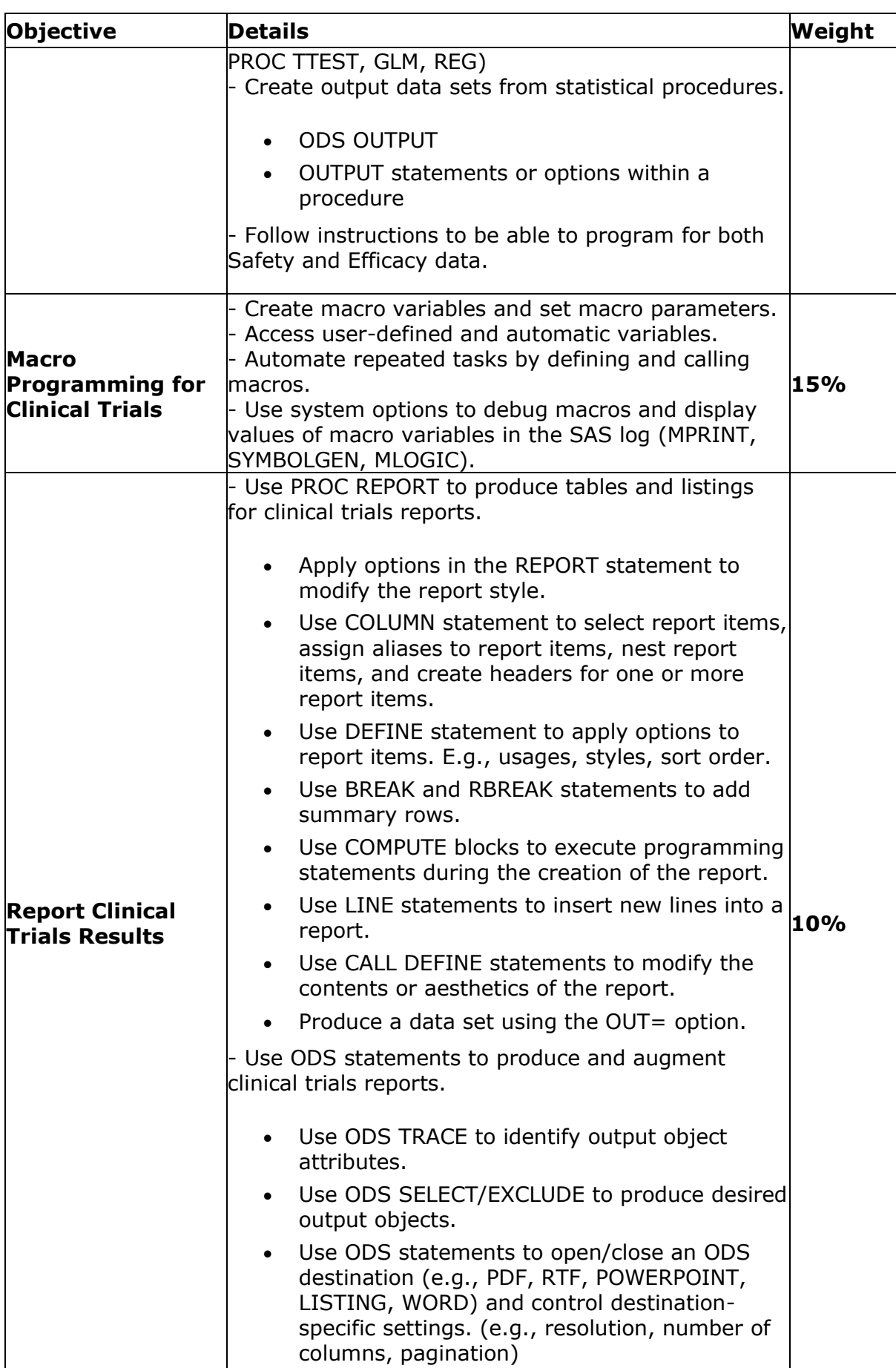

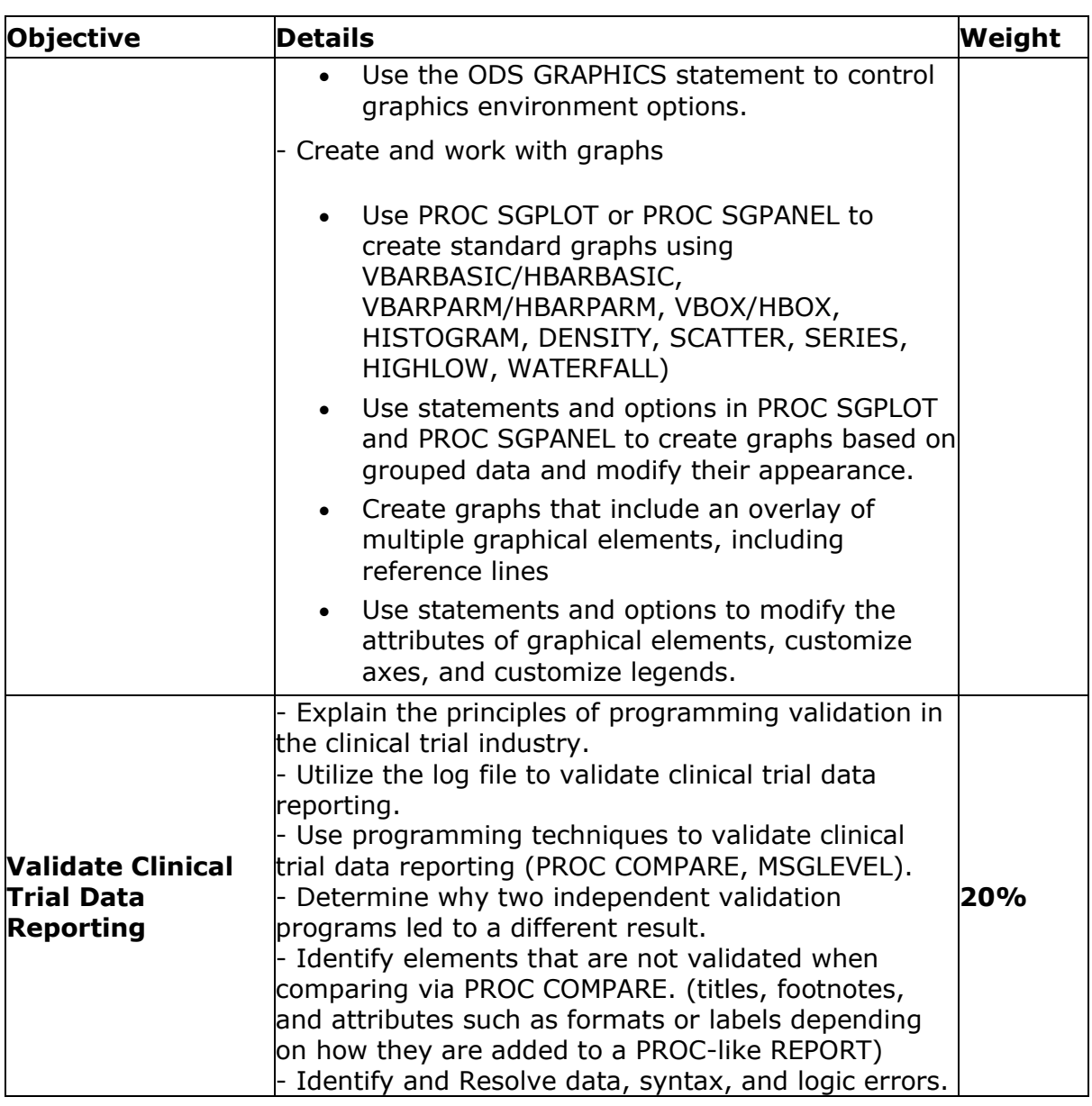

# <span id="page-5-0"></span>SAS A00-282 Sample Questions:

### **Question: 1**

What information can be found in the SAS Dictionary tables?

There are two correct answer, Please select two correct answer.

- a) datasets contained within a specified library
- b) values contained within a specified format
- c) variables contained within a specified dataset
- d) values contained within a specified variable

**Answer: a, c**

**Answer: c**

### **Question: 2**

What is the main focus of Good Clinical Practices (GCP)?

- a) harmonized data collection
- b) standard analysis practices
- c) protection of subjects
- d) standard monitoring practices

#### **Question: 3**

Given the following data set:

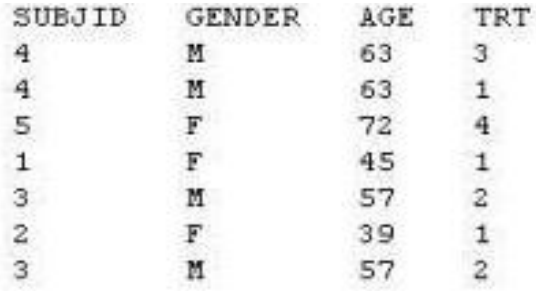

The following output data set was produced:

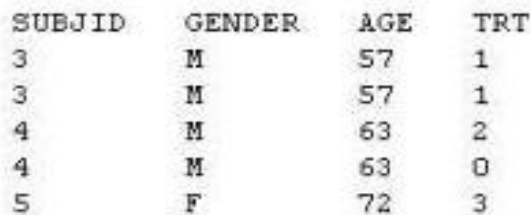

Which SAS program produced this output?

- a) proc sort data=one(where=(age>50)) out=two; by subjid; run;
- b) proc sort data=one(if=(age>50)) out=two; by subjid;

run;

- c) proc sort data=one out=two; where=(age>50) ; by subjid; run;
- d) proc sort data=one out=two; if age>50; by subjid;

run;

#### **Answer: a**

Which program will report all created output objects in the log?

- a) proc ttest data=WORK.DATA1 ods=trace; class TREAT; var RESULTS; run;
- b) ods trace on; proc ttest data=WORK.DATA1; class TREAT; var RESULTS; run;
- c) ods trace=log; proc ttest data=WORK.DATA1; class TREAT; var RESULTS; run;
- d) ods trace log; proc ttest data=WORK.DATA1; class TREAT; var RESULTS; run;

**Answer: b**

#### **Question: 5**

The following question will ask you to provide a line of missing code. The following program is submitted to output observations from data set ONE that have more than one record per patient.

```
proc sort data=one out=two;
 by subjid;
run;
data two:
 set two:
<insert code here>
  if (first.subjid ne 1 or last.subjid ne 1) then output ;
run :
```
Please enter the line of code that will correctly complete the program.

Note: Case is ignored. Do not add leading or trailing spaces to your answer.

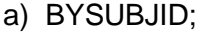

- b) id;
	- PTON run;
- c) BYSUBJID; BYSUBJID; d) BYSUBJID;
- run;

#### **Answer: a**

Review the following procedure format:

PROC TTEST date=date; class group-variable; var variable; run;

What is the required type of data for the variable in this procedure?

- a) Character
- b) Continuous
- c) Categorical
- d) Treatment

**Answer: b**

#### **Question: 7**

The following SAS program is submitted:

proc univariate date=work.STUDY; by VISIT; class REGION TREAT; var HBA1C GLUCOS; run;

You want to store all calculated means and standard deviations in one SAS data set. Which statement must be added to the program?

- a) output mean std;
- b) ods output mean=m1 m2 std=s1 s2;
- c) output out=WORK.RESULTS mean=m1 m2 std=s1 s2;
- d) ods output out=WORK.RESULTS mean=m1 m2 std=s1 s2;

**Answer: c**

### **Question: 8**

Vital Signs are a component of which SDTM class?

- a) Special Purpose
- b) Events
- c) Interventions
- d) Findings

**Answer: d**

#### Given the data set WORK.BP with the following variable list:

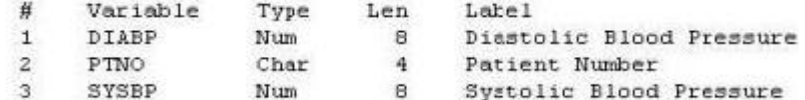

The following SAS program is submitted:

```
ods select ExtremeObs;
proc univariate data=WORK.BP;
  var DIABP;
  id PTNO;
run;
```
#### Which output will be created by the program?

 $C$  A.

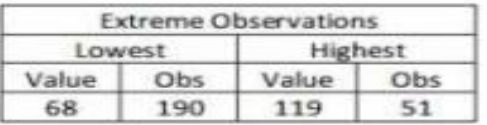

 $C$  B.

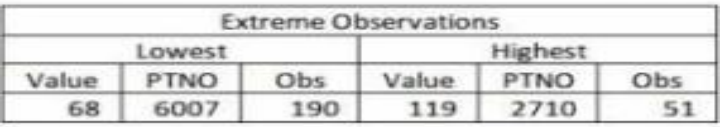

 $c_{c}$ 

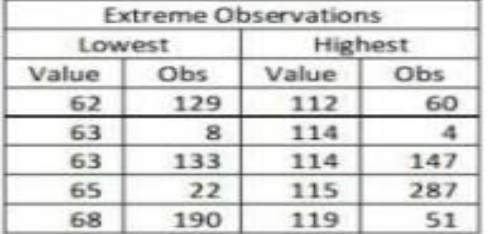

 $\subset D$ .

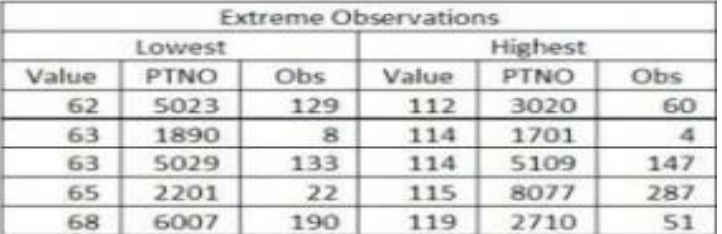

- a) Option A
- b) Option B
- c) Option C
- d) Option D

**Answer: d**

Which SAS program will apply the data set label 'Demographics' to the data set named DEMO?

- a) data demo (label='Demographics'); set demo; run;
- b) data demo; set demo (label='Demographics'); run;
- c) data demo (label 'Demographics') ; set demo; run;
- d) data demo; set demo; label demo= 'Demographics' ; run;

**Answer: a**

# <span id="page-10-0"></span>Study Guide to Crack SAS Clinical Trials Programming Professional A00-282 Exam:

- Getting details of the A00-282 syllabus, is the first step of a study plan. This pdf is going to be of ultimate help. Completion of the syllabus is must to pass the A00-282 exam.
- Making a schedule is vital. A structured method of preparation leads to success. A candidate must plan his schedule and follow it rigorously to attain success.
- Joining the SAS provided training for A00-282 exam could be of much help. If there is specific training for the exam, you can discover it from the link above.
- Read from the A00-282 sample questions to gain your idea about the actual exam questions. In this PDF useful sample questions are provided to make your exam preparation easy.
- Practicing on A00-282 practice tests is must. Continuous practice will make you an expert in all syllabus areas.

### **Reliable Online Practice Test for A00-282 Certification**

Make AnalyticsExam.Com your best friend during your SAS Certified Professional - Clinical Trials Programming Using SAS 9.4 exam preparation. We provide authentic practice tests for the A00-282 exam. Experts design these online practice tests, so we can offer you an exclusive experience of taking the actual A00-282 exam. We guarantee you 100% success in your first exam attempt if you continue practicing regularly. Don't bother if you don't get 100% marks in initial practice exam attempts. Just utilize the result section to know your strengths and weaknesses and prepare according to that until you get 100% with our practice tests. Our evaluation makes you confident, and you can score high in the A00-282 exam.

### **Start Online Practice of A00-282 Exam by Visiting URL**

**[https://www.analyticsexam.com/sas-certification/a00-282-sas](https://www.analyticsexam.com/sas-certification/a00-282-sas-certified-professional-clinical-trials-programming-using-sas-94)[certified-professional-clinical-trials-programming-using-sas-94](https://www.analyticsexam.com/sas-certification/a00-282-sas-certified-professional-clinical-trials-programming-using-sas-94)**